【支部用】

## 参加申込書提出方法及びパスワードについて

■参加申込書作成から提出までの流れ

①チームが行う作業

全軟連HPより参加申込様式をダウンロードする。 実施要項書類の ZIP ファイル内に参加申込書在中。

必要項目の入力(支部名、チーム名、級別、登録番号、チーム所在地、監督、選手一覧、 責任者情報まで作成する)。

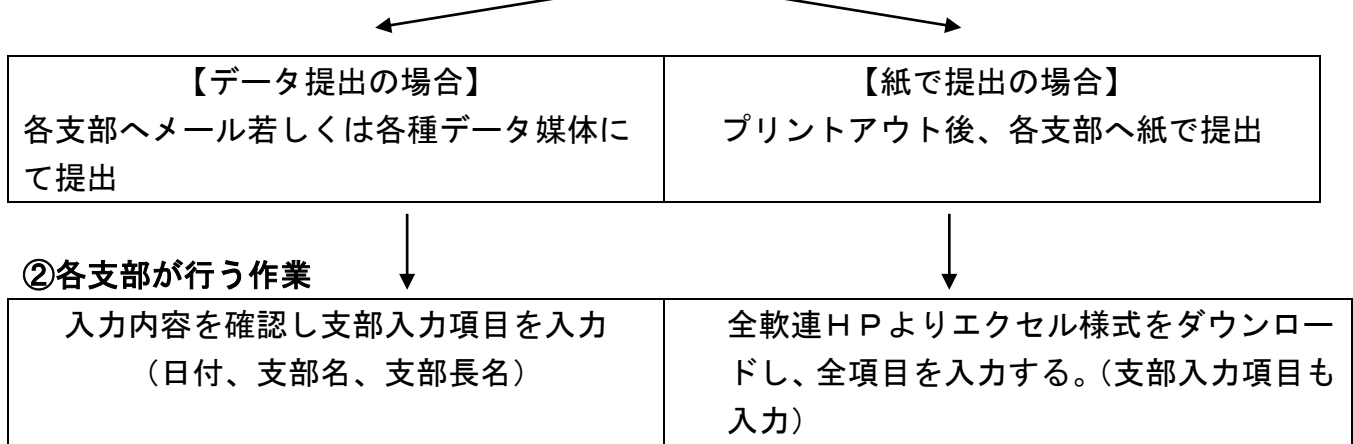

※支部項目を入力する際にもパスワードが必要です。

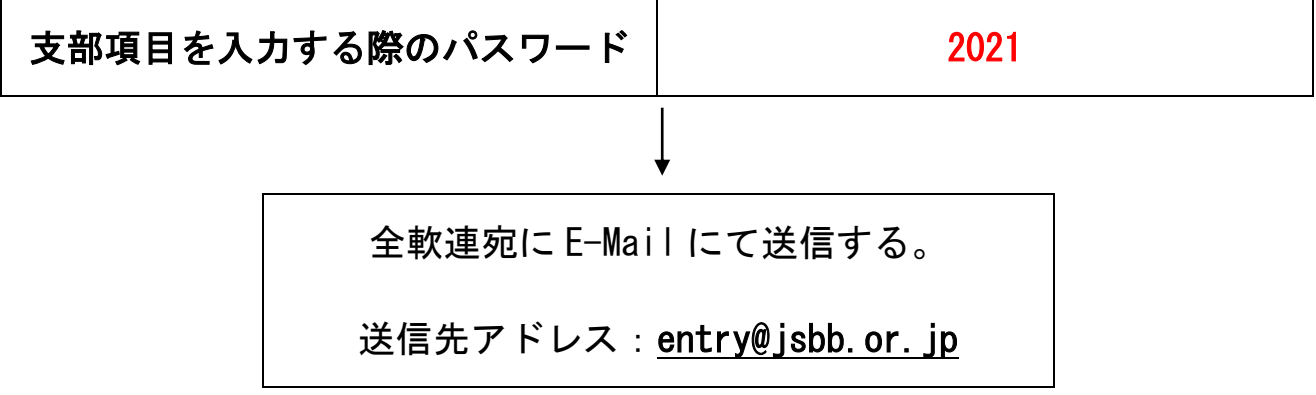

\*チームが各支部へ紙で提出した場合、各支部で申込書の入力をし直すことになります。 極力チームより各支部への提出はメールなどで提出するよう指示をして下さい。